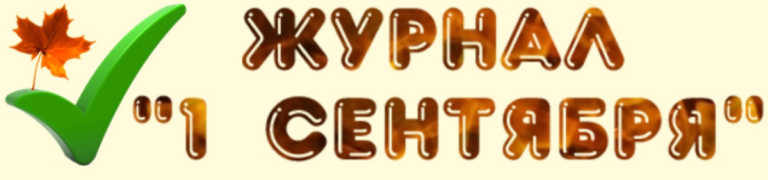

# Издаётся с 2019г.

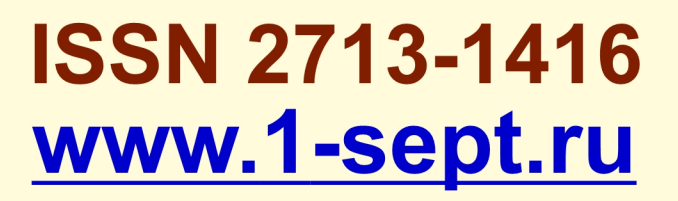

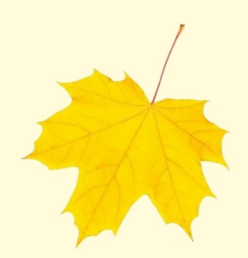

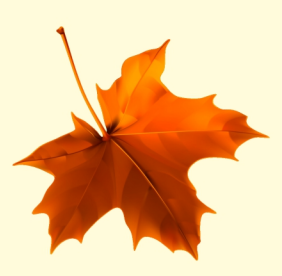

# **Ежедневник** "1 сентября" Nº 4(7)2024 02 февраля 2024г.

В номере:

Автор: Узкая Вера Фёдоровна

Статья: "Использование интерактивной доски как средство повышения эффективности урока" УДК 37.01

ББК 74.0

П263

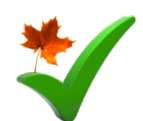

## **Ежедневник "1 сентября" № 4(7)2024 02 февраля 2024г.**

## **(внеплановый срочный выпуск журнала "1 сентября")**

### **ISSN 2713-1416**

Свидетельство о регистрации СМИ сайта [www](http://www.1-sept.ru/).1-sept.ru:

ЭЛ № ФС 77 - 77018 от 06.11.2019г. выдано Роскомнадзором РФ.

Санкт-Петербург, Издательство "Лучшее Решение", 2024г.

Издатель: ООО "Лучшее Решение" (ОГРН: 1137847462367, ИНН: 7804521052)

E-mail: lu\_res@mail.ru

Главный редактор: Алексеев А.Б.

Журналы и Ежедневники издаются только в современном электронном виде в формате .pdf и доступны для свободного скачивания на сайте [www](http://www.1-sept.ru/).1-sept.ru

Возрастная категория: 12+

Вы можете опубликовать свою статью в следующем номере. Все статьи считаются опубликованными в журнале/ежедневнике с момента размещения на сайте.

Все статьи, размещенные в журнале и на сайте 1-sept.ru, созданы авторами, указанными в статьях, и представлены исключительно для ознакомления. Ответственность за содержание статей и за возможные нарушения авторских прав третьих лиц несут авторы, разместившие материалы. Мнение авторов может не совпадать с точкой зрения редакции.

Любое копирование материалов сайта 1-sept.ru без ссылки на первоисточник - сайт 1-sept.ru запрещено!

**Contract of the Contract of the Contract of the Contract of the Contract of the Contract of the Contract of the Contract of the Contract of the Contract of the Contract of the Contract of the Contract of the Contract of t** 

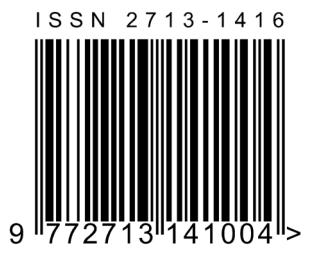

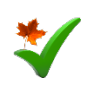

*Ежедневник Журнала "1 сентября" № 4(7)2024 от 02.02.2024г.*

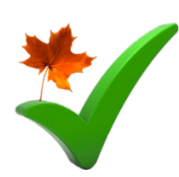

## **Использование интерактивной доски как средство повышения эффективности урока**

**Автор: Узкая Вера Федоровна**

**МАОУ "Холмогорская средняя школа имени М.В. Ломоносова"**

**Аннотация:** В статье говорится о приемах и формах использования интерактивной доски на уроках русского языка и литературы для повышения эффективности урока.

**Ключевые слова:** интерактивная доска, приемы учителя, методы ведения урока, ЦОР.

В настоящее время современный учитель должен формировать новую систему универсальных знаний, умений, навыков, а также опыт самостоятельной деятельности и личной ответственности учащихся, то есть современные ключевые компетенции, которые являлись бы наиболее эффективными на уроке. И один из элементов, который позволяет осуществлять эти цели — обращение к новым образовательным технологиям. Одна из таких технологий — интерактивные средства обучения. Они широко используются при обучении школьников по целому ряду предметов и позволяют применять новые методы и приемы в изучении, а также сделать более доступной для понимания любую информацию [1].

В школе, в которой я работаю, созданы все условия для нестандартной подачи материала и проведения уроков, на которые дети идут с удовольствием и интересом. Ведь главная задача учителя увлечь ребенка, сделать так, чтобы он сам хотел получать новые знания, не боялся трудностей, уверенно шел к поставленной цели. Я уже много лет успешно и с интересом и для себя, и для учеников работаю с интерактивной доской и использую её ресурсы. Она помогает мне донести информацию до каждого ученика в классе, и позволяет обучающимся активно и всесторонне взаимодействовать с новым материалом, ранее изученным, и тем, который необходим при подготовке к экзаменам.

Изучив и апробировав все возможности интерактивной доски, я определила основные её преимущества перед меловой и нашла ответ на вопрос: почему интерактивные доски становятся все более популярными? Интерактивные доски похожи на обыкновенные доски, но в то же время они помогают учителю использовать средства обучения легко и непринужденно, находясь в постоянном контакте с классом. На доске легко менять информацию или передвигать объекты, создавать логические связки. Во время работы с интерактивной доской в простом режиме изображение компьютера через проектор подается на интерактивную доску, а самоуправление компьютером проводится с помощью стилуса, идущего в комплекте с интерактивной доской [2].

Остановлюсь на некоторых приемах и методах работы, применяемых мною на уроках. Работу на ИД я планирую заранее при подготовке к уроку. В зависимости от темы, целей и задач применяю ее на разных этапах урока.

На этапе проверки домашнего задания прошу одного ученика дома выполнить Упражнение в электронном варианте (на выбор: или документ Word, или слайд презентации PowerPoint). На уроке домашнее задание выводится на экран, ученик объясняет классу его выполнение, класс проверяет свою работу, если на доске есть ошибки, ребята указывают на них, и сразу исправляют. Можно вывести на экран отсканированный рукописный текст упражнения и тоже вносить любые изменения.

**Millions** 

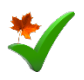

При подготовке к уроку литературы ученики выполняют альтернативное домашнее задание: сами создают презентации на 2-3 минуты (в старших классах до пяти минут), тем самым могут проиллюстрировать свое сообщение, привлекая внимание одноклассников к своему выступлению.

На этапе повторения материала можно применять разнообразные формы: карточки с пропущенными буквами, предложения с пропущенными знаками, тесты, задания ОГЭ/ЕГЭ; слова, в которых нужно поставить ударение; широкие возможности предоставляет доска для словарно-семантической работы. На экран я вывожу словарное слово (или группу слов) для запоминания правописания, даю лексическое значение слова. Ученики записывают однокоренные слова, составляют словосочетания и предложения, работа ведется параллельно и на доске, и в рабочих тетрадях.

На этапе изучения нового материала использую схемы, таблицы, алгоритмы, изображения, видеофрагменты, звуковое сопровождение, а также рисунки детей, на компьютере запускаю готовую презентацию, а переходы между слайдами осуществляю с помощью управления стилусом. Однократное прикосновение к поверхности интерактивной доски приводит к переходу на следующий слайд;

На этапе закрепления даю задания на: сопоставить, выделить главное цветными маркерами, дописать предложения, ученики устно могут работать над схемами и таблицами, кроссвордами. Некоторые виды работ предполагают их выполнение на протяжении нескольких уроков. Программное обеспечение ИД позволяет сохранить созданное и воспроизвести в любой момент времени.

Я использую ИД при работе с текстом. Текст-модель, подготовленный мною заранее, является основным для разностороннего анализа: орфографического, лексического, пунктуационного. Этот же текст можно использовать на уроках развития речи при подготовке к сжатому изложению (задание 1 ОГЭ). Очень удобно цветными маркерами выделять именно то, что можно обобщить, исключить или сократить.

При подготовке к урокам я использую интерактивные программы, и сама создаю задания. Например, к уроку литературы по теме «Кутузов и Наполеон в романе Л.Н. Толстого» я приготовила интерактивное задание, где учащимся нужно было разнести выноски в два столбика Кутузов – Наполеон. Ребятам такая форма работы очень нравится, выводит взаимодействие учащихся на новый уровень, легко вовлекает их в учебный процесс, мотивирует.

Как на уроках русского языка, так и литературы я использую ЦОР. Пользуюсь Системой «1С: Образование 4. Школа», которая ориентирована на организацию учебного процесса в рамках образовательного учреждения и обеспечивает содержательную работу учителя и обучающихся с ЦОР и результатами учебной деятельности. Работая с этой информационной системой образования на уроках, я загружаю материалы из интернета или подготовленные самой. Выбираю свой предмет (Русский язык или Литература), материал или плакат по теме урока, демонстрирую на уроке (нажимаю на выноску на плакате, появляется новая информация).

Например, выбираю из ЦОР плакат к уроку по теме «Литературные направления». Каждый раз при нажатии на плакат стилусом, появляется новая информация: определение литературного направления, время и место зарождения, представители в русской литературе, представители эпохи Просвещения и зарубежной литературы, основные признаки и жанры. Мне очень нравится, что к каждому материалу есть методические рекомендации.

При использовании интерактивной доски у меня не возникает необходимости тратить время на смену наглядных материалов, записи новых упражнений. В результате этого увеличивается время, которое можно использовать на изучение нового или закрепление изученного материала, ускорить темп урока, т.е. работа с доской позволяет сэкономить драгоценное время урока.

**MARY SERVER** 

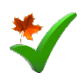

Наличие в моем учебном кабинете электронной интерактивной доски явилось действительно тем уникальным техническим средством, которое при правильном использовании помогло мне повлиять на качество обучения и повысило эффективность уроков русского языка и литературы. Используя ИД, я могу сочетать проверенные методы и приемы работы с обычной доской с набором интерактивных и мультимедийных возможностей. С помощью данной техники можно организовать индивидуальную, групповую работу, работу в парах, что способствует сплочению коллектива, укреплению межличностных отношений. Доска помогает организовать разные виды работы: интеллектуальные и творческие.

Однако следует заметить и то, что использование интерактивной доски требует серьезной длительной подготовки, хороших навыков работы с компьютером и, безусловно, большего количества времени для подготовки к уроку. Как и с любым другим ресурсом, наибольшего эффекта от использования интерактивной доски можно достичь только тогда, когда она используется соответственно поставленным на уроке целям и задачам. Потраченные усилия и время обязательно приводят к желаемому результату.

Таким образом, использование интерактивной доски на уроках – это не дань моде, не способ переложить на плечи компьютера многогранный творческий труд, а лишь одно из средств, позволяющее интенсифицировать образовательный процесс, активизировать познавательную деятельность, увеличить эффективность урока. Но прежде всего, следует помнить, что интерактивная доска – всего лишь инструмент.

Как и любое техническое средство, интерактивная доска не может использоваться весь урок и, согласно санитарно-гигиеническим нормам, с ней разрешается работать не более 20 минут. Это время можно распределить на разные этапы урока. Согласно мнению родителей и самих ребят, у учащихся сократилось время на выполнение домашнего задания. Это объясняется тем, что они лучше усваивают материал на уроке. Улучшается внимание и память, снимается стрессовая ситуация и эмоциональное напряжение. В связи с тем, что на уроке выполняется больший объём работы, чем раньше, то для отработки материала дома тратится гораздо меньше времени. Это немаловажный фактор в оздоровлении детей.

Урок с использованием интерактивной доски имеет большую эффективность и способен повысить результативность обучения. Кроме этого, интерактивная доска позволяет выходить «за границу» учебника, создавать свои формы, использовать интересные приемы на уроках. Интерактивная доска является универсальным средством и для использования её в образовательном процессе для повышения уровня педагога в области овладения ИКТ и для реализации ФГОС нового поколения.

#### **Литература:**

1. Полат Е.С. Новые педагогические и информационные технологии в системе образования / Е.С. Полат, М.Ю. Бухаркина, М.В. Моисеева, А.Е. Петров. – М.: Академия, 2002. – 272 с.

2. Сибирев В.В., Сибирева А.Р. Учителю о работе с интерактивной доской / Учебное пособие. ИД «Среда», 2019.

# **Издательство "Лучшее Решение"**

(ООО "Лучшее Решение" (ОГРН: 1137847462367, ИНН: 7804521052) - издатель Журнала)

#### **1. Издание периодических журналов:**

[www.t-obr.ru](http://www.t-obr.ru/) - Журнал "Технологии Образования" (периодический журнал, ISSN 2619-0338, регистрация СМИ: ЭЛ № ФС 77 – 72890 от 22.05.2018г.). Размещение статей педагогической и образовательной направленности. Отправка статей в НЭБ (eLIBRARY.RU).

[www.1](http://www.1-sept.ru/)-sept.ru - Журнал "1 сентября" (периодический журнал, ISSN 2713-1416, регистрация СМИ: ЭЛ № ФС 77 - 77018 от 06.11.2019г.). Размещение статей педагогической и образовательной направленности. Публикации презентаций и докладов на педагогических конференциях. Свидетельство сразу после проверки статьи редакцией.

[www.v-slovo.ru](http://www.v-slovo.ru/) - Журнал "Верное слово" (периодический журнал, ISSN 2712-8261, регистрация СМИ: ЭЛ № ФС77-79314 от 16.10.2020г.). Размещение статей образовательной и педагогической направленности. Публикации презентаций и докладов на педагогических конференциях. Свидетельство сразу после проверки статьи редакцией.

[www.na-obr.ru](http://www.na-obr.ru/) - Журнал "Научное Образование" (периодический журнал, ISSN 2658-3429, регистрация СМИ: ЭЛ № ФС 77 - 74050 от 19.10.2018г.). Размещение статей научной направленности. Отправка статей в НЭБ (eLIBRARY.RU).

### **2. Публикации материалов на сайтах-СМИ:**

[www.лучшеерешение.рф](http://www.%D0%BB%D1%83%D1%87%D1%88%D0%B5%D0%B5%D1%80%D0%B5%D1%88%D0%B5%D0%BD%D0%B8%D0%B5.%D1%80%D1%84/) (регистрация СМИ: ЭЛ № ФС 77 - 64656 от 22.01.2016г.) **-** Публикации педагогических материалов, в т.ч. в сборниках с № ISBN. Оформление статей отдельными файлами.

[www.лучшийпедагог.рф](http://www.%D0%BB%D1%83%D1%87%D1%88%D0%B8%D0%B9%D0%BF%D0%B5%D0%B4%D0%B0%D0%B3%D0%BE%D0%B3.%D1%80%D1%84/) (регистрация СМИ: ЭЛ № ФС 77 - 69099 от 14.03.2017г.**) -** Онлайнпубликация педагогических материалов своими руками, в т.ч. в сборниках с № ISBN.

www.publ-[online](http://www.publ-online.ru/).ru (регистрация СМИ: ЭЛ № ФС 77 - 72035 от 29.12.2017г.**) -** Онлайн-публикация научных, педагогических и творческих материалов своими руками, в т.ч. в сборниках с № ISBN.

[www.o-](http://www.o-ped.ru/)ped.ru (регистрация СМИ: ЭЛ № ФС 77 - 82375 от 10.12.2021г.) **-** Онлайн-публикация педагогических и образовательных материалов своими руками, в т.ч. бесплатные публикации.

**3. Книжный магазин издательства на сайте:** [www.полезныекниги.рф](http://www.%D0%BF%D0%BE%D0%BB%D0%B5%D0%B7%D0%BD%D1%8B%D0%B5%D0%BA%D0%BD%D0%B8%D0%B3%D0%B8.%D1%80%D1%84/)

## **Образовательный Центр "Лучшее Решение"**

#### **проводит дистанционные предметные олимпиады, творческие конкурсы и образовательные квесты для учащихся и для педагогов на сайтах:**

[конкурс.лучшеерешение.рф](http://www.%D0%BA%D0%BE%D0%BD%D0%BA%D1%83%D1%80%D1%81.%D0%BB%D1%83%D1%87%D1%88%D0%B5%D0%B5%D1%80%D0%B5%D1%88%D0%B5%D0%BD%D0%B8%D0%B5.%D1%80%D1%84/) – Олимпиады, конкурсы и тесты ОНЛАЙН для учащихся и педагогов.

\_\_\_\_\_\_\_\_\_\_\_\_\_\_\_\_\_\_\_\_\_\_\_\_\_\_\_\_\_\_\_\_\_\_\_\_\_\_\_\_\_\_\_\_\_\_\_\_\_\_\_\_\_\_\_\_\_\_\_\_\_\_\_\_\_\_\_\_\_\_\_\_\_\_\_\_\_\_\_\_\_\_\_\_\_\_

[квест.лучшеерешение.рф](http://www.%D0%BA%D0%B2%D0%B5%D1%81%D1%82.%D0%BB%D1%83%D1%87%D1%88%D0%B5%D0%B5%D1%80%D0%B5%D1%88%D0%B5%D0%BD%D0%B8%D0%B5.%D1%80%D1%84/) – Образовательные квесты и тесты для всех, тесты для педагогов.

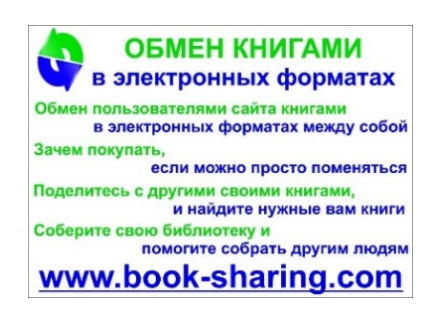